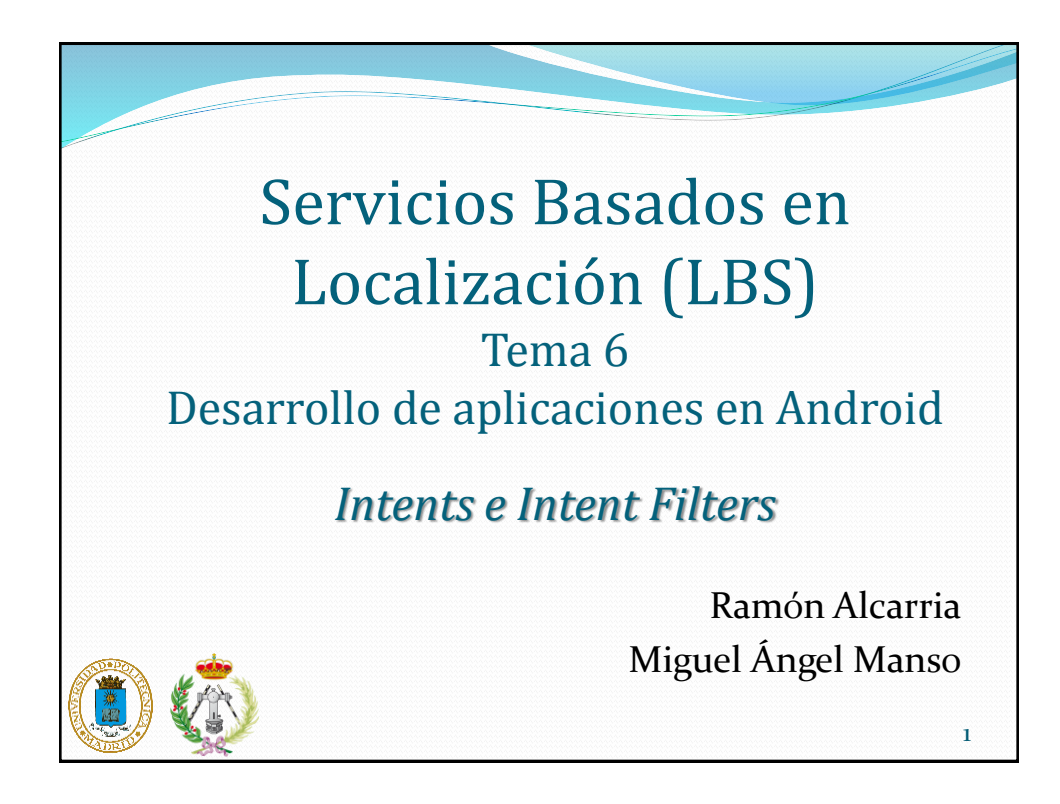

## Intents

- Un intent es el elemento básico de comunicación entre los distintos componentes Android descritos anteriormente.
- Son descripciones abstractas de lo que se desea ejecutar
- Mediante un intent se puede mostrar una actividad desde cualquier otra, iniciar un servicio, enviar un mensaje broadcast, iniciar otra aplicación, etc.

LBS 2014-2015

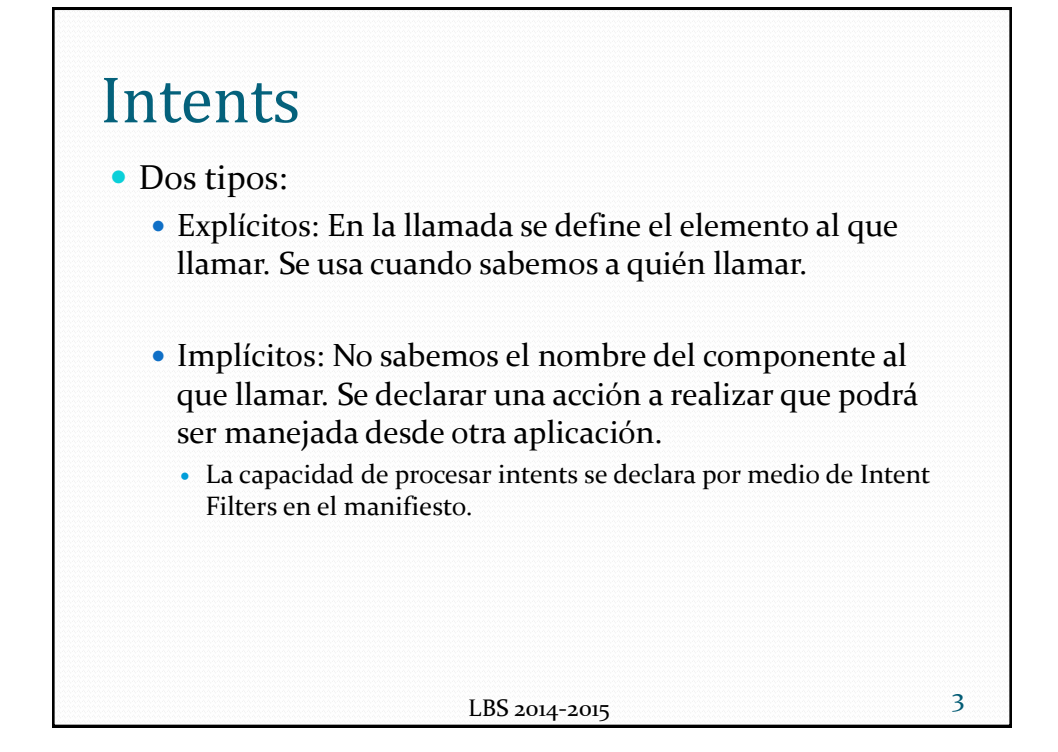

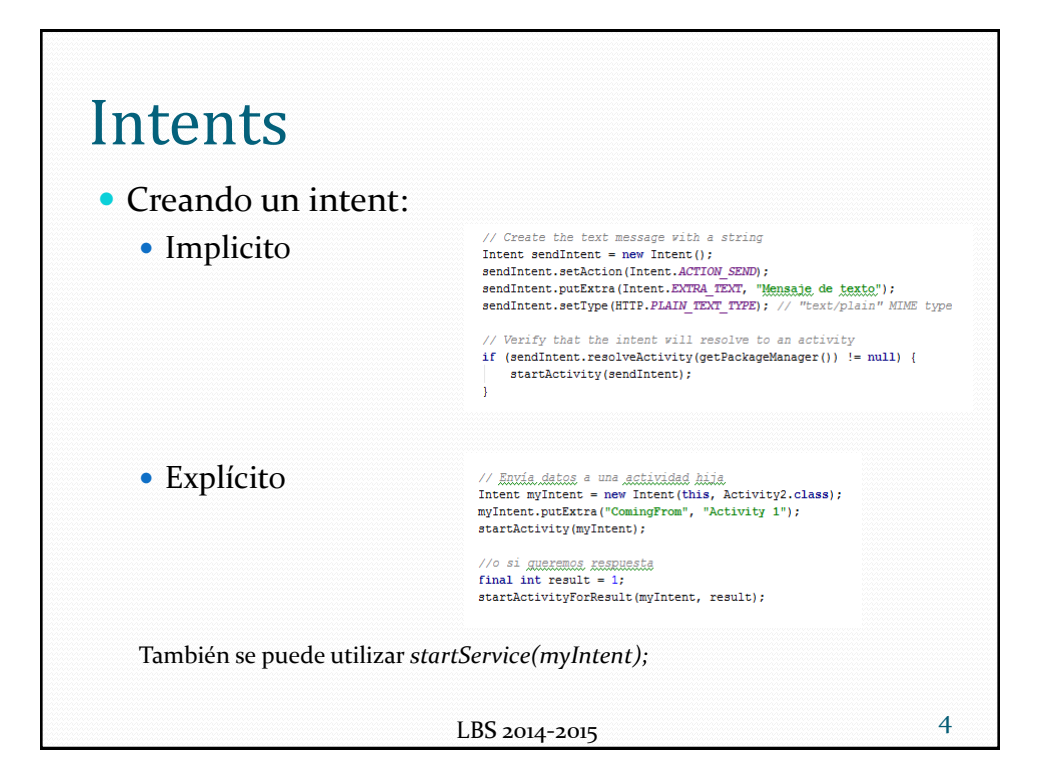

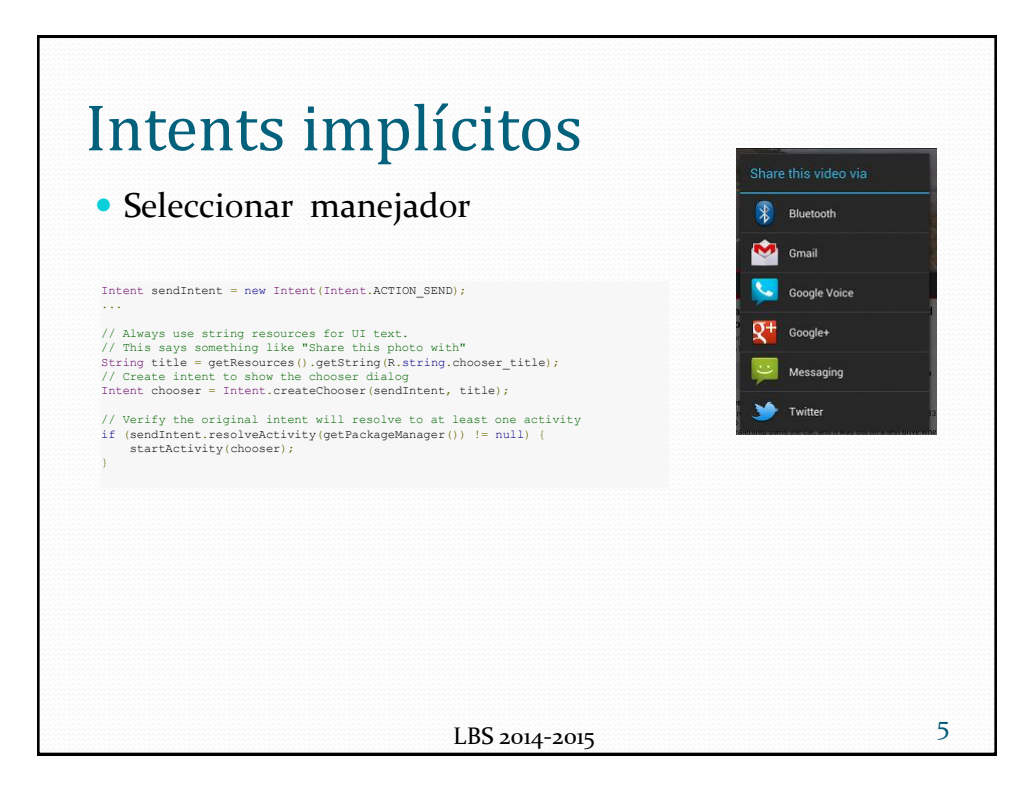

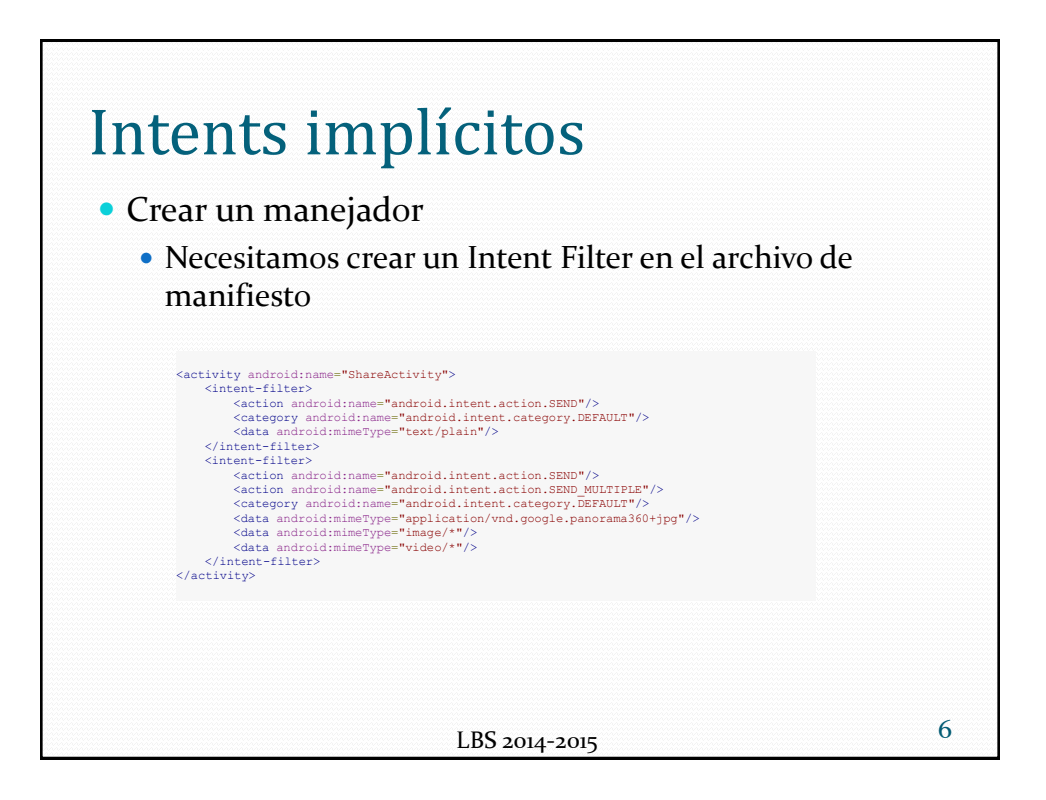

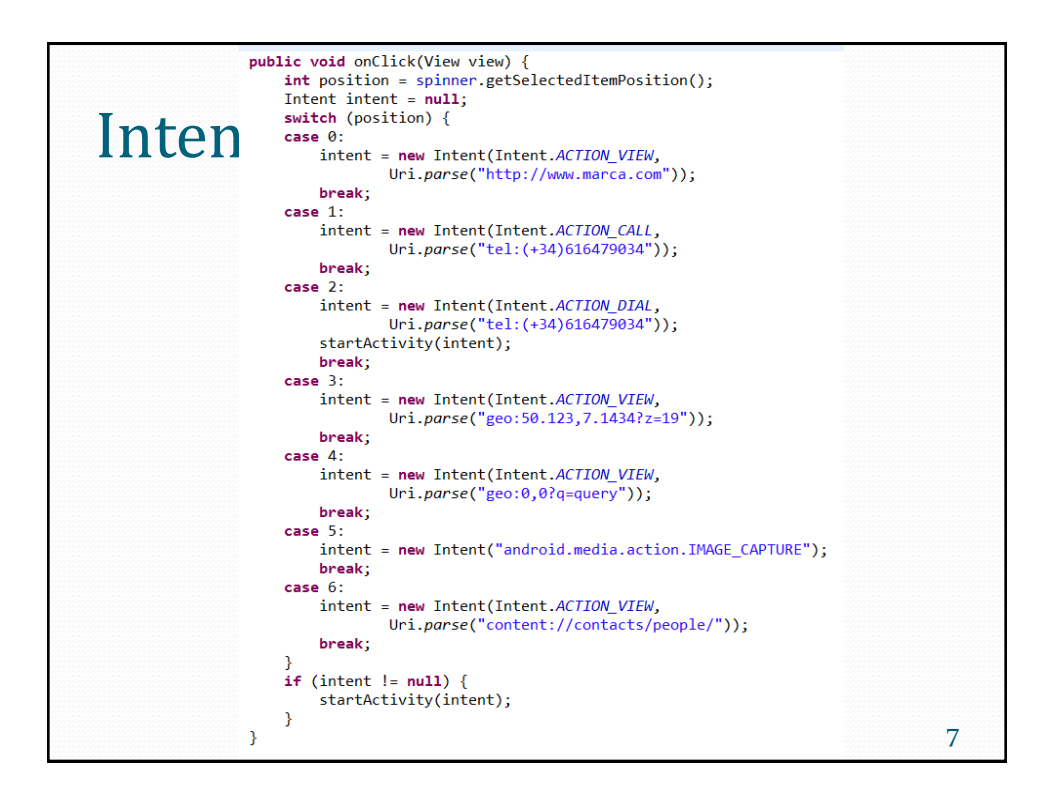

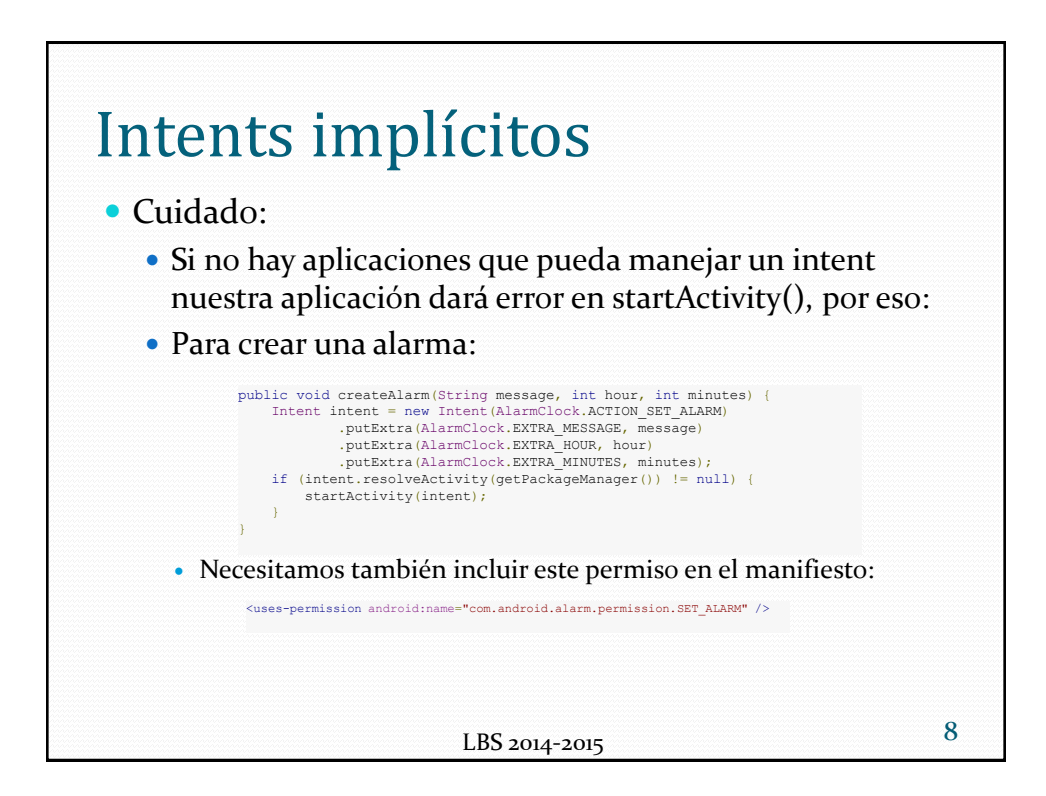

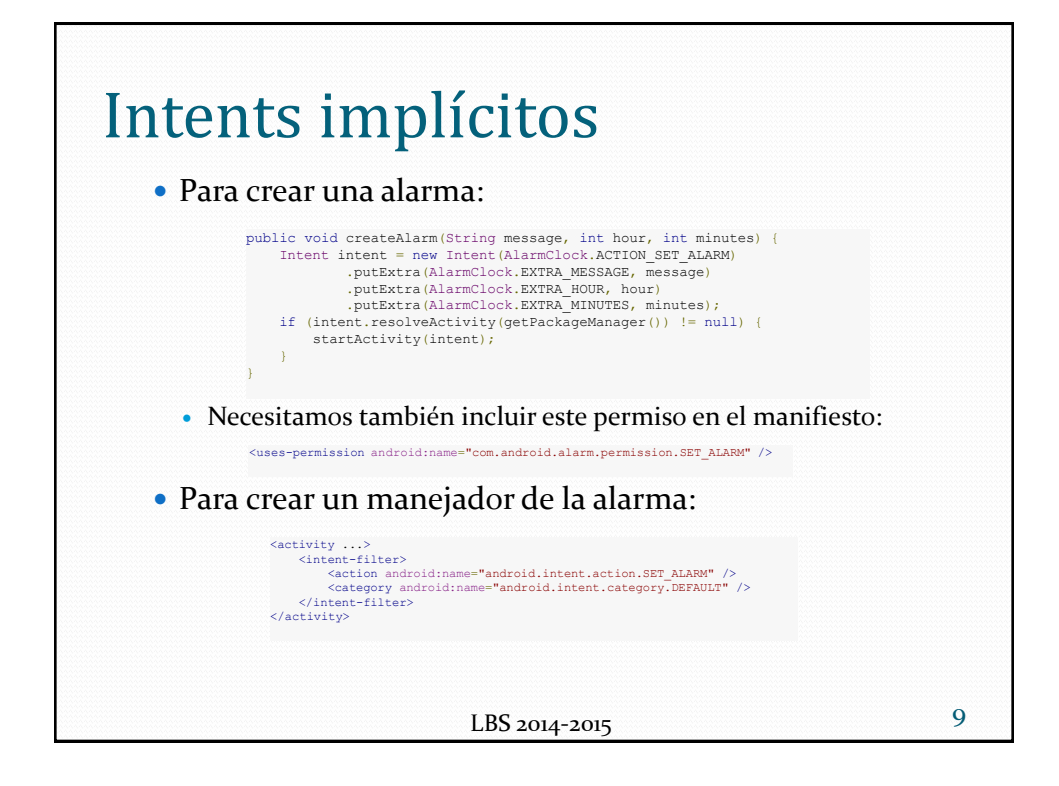

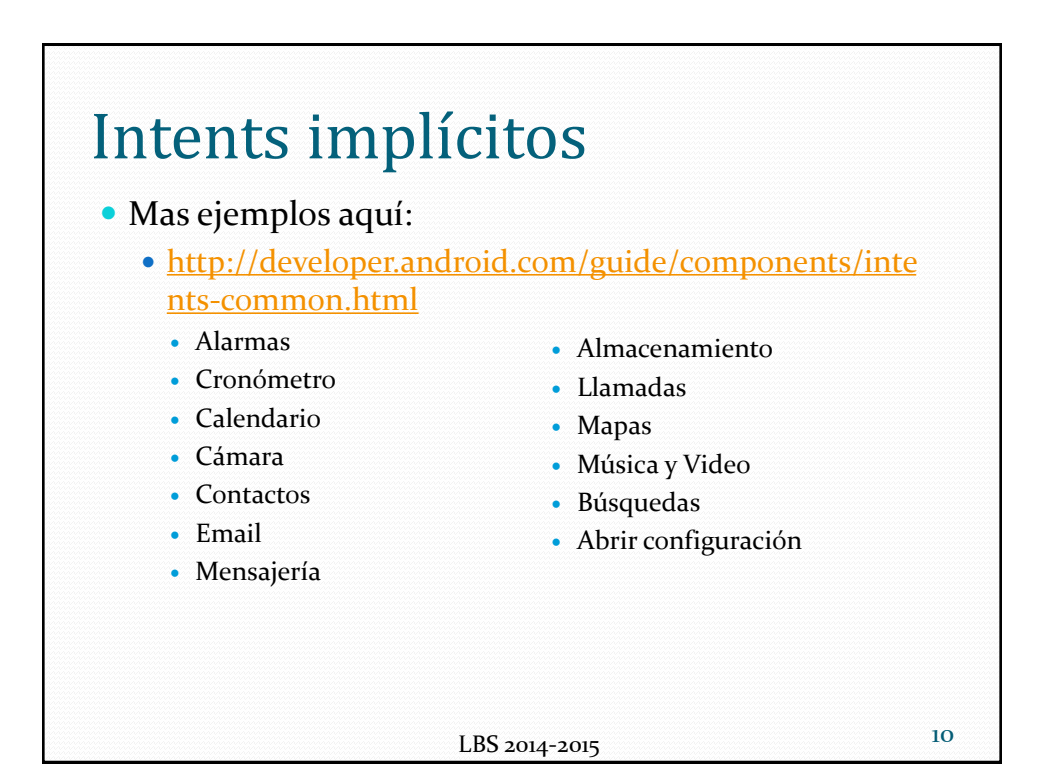

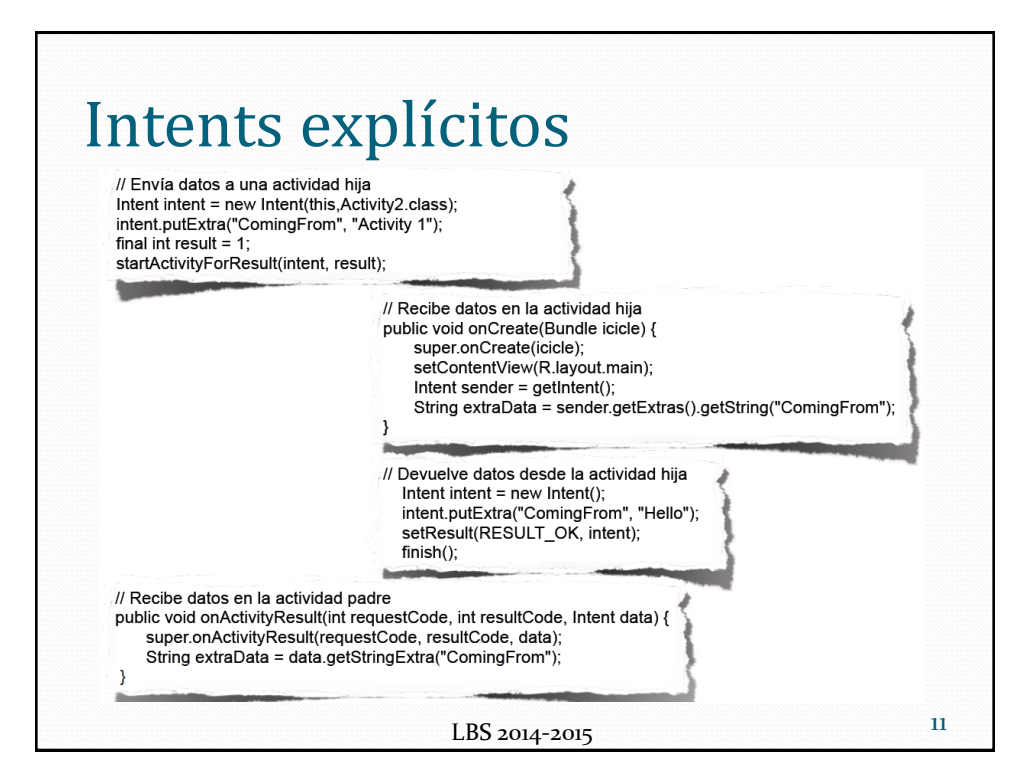